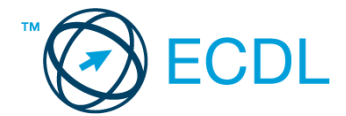

## **45. FELADAT**

1. Nyissa meg a *válaszfájl 45* nevű fájlt. Írja a megfelelő helyre a nevét, kártyaszámát és írja be az elméleti kérdésekre a helyes válaszok betűjelét. Mentse el a fájlt. [6 pont]

1.1.Mi a szoftver?

- a) Szoftvernek nevezzük a számítógépet és minden kézzel megfogható tartozékát.
- b) Szoftvernek nevezzük a számítógépre írt programokat és az ezekhez mellékelt írásos dokumentációkat.
- c) Szoftvernek nevezzük a számítógéphez csatlakozó eszközöket.
- d) A szoftver a számítógép "agya", amely az utasítások értelmezését és végrehajtását vezérli.

## 1.2.Az alábbiak közül melyik nem része az ablaknak?

- a) Szegély.
- b) Címsor.
- c) Menüsor.
- d) Óra.

1.3.Melyik mappa tulajdonságot lehet megjeleníteni?

- a) Elérési útvonal.
- b) Kiterjesztés.
- c) Ikon.
- d) Lista.

1.4.Az alábbiak közül mit nem lehet csatlakoztatni egy számítógéphez?

- a) Digitális tanúsítványt.
- b) USB meghajtó.
- c) Digitális fényképezőgép.
- d) Médialejátszó.

1.5.El kell-e menteni nyomtatás előtt egy dokumentumot?

- a) Nem, de ajánlott, mert a nem mentett dokumentum elveszhet.
- b) Igen, mert mentés nélkül nem lehet nyomtatni.
- c) Nem, mert nyomtatni kizárólag mentés előtt lehet.
- d) Igen.

1.6.Melyik a helyes a karhelyzet az egér használata közben?

- a) Szabadon hagyott alkar.
- b) Megtámasztott alkar.
- c) Szabadon hagyott csukló.
- d) Megtámasztott könyök.

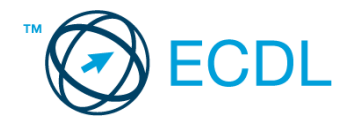

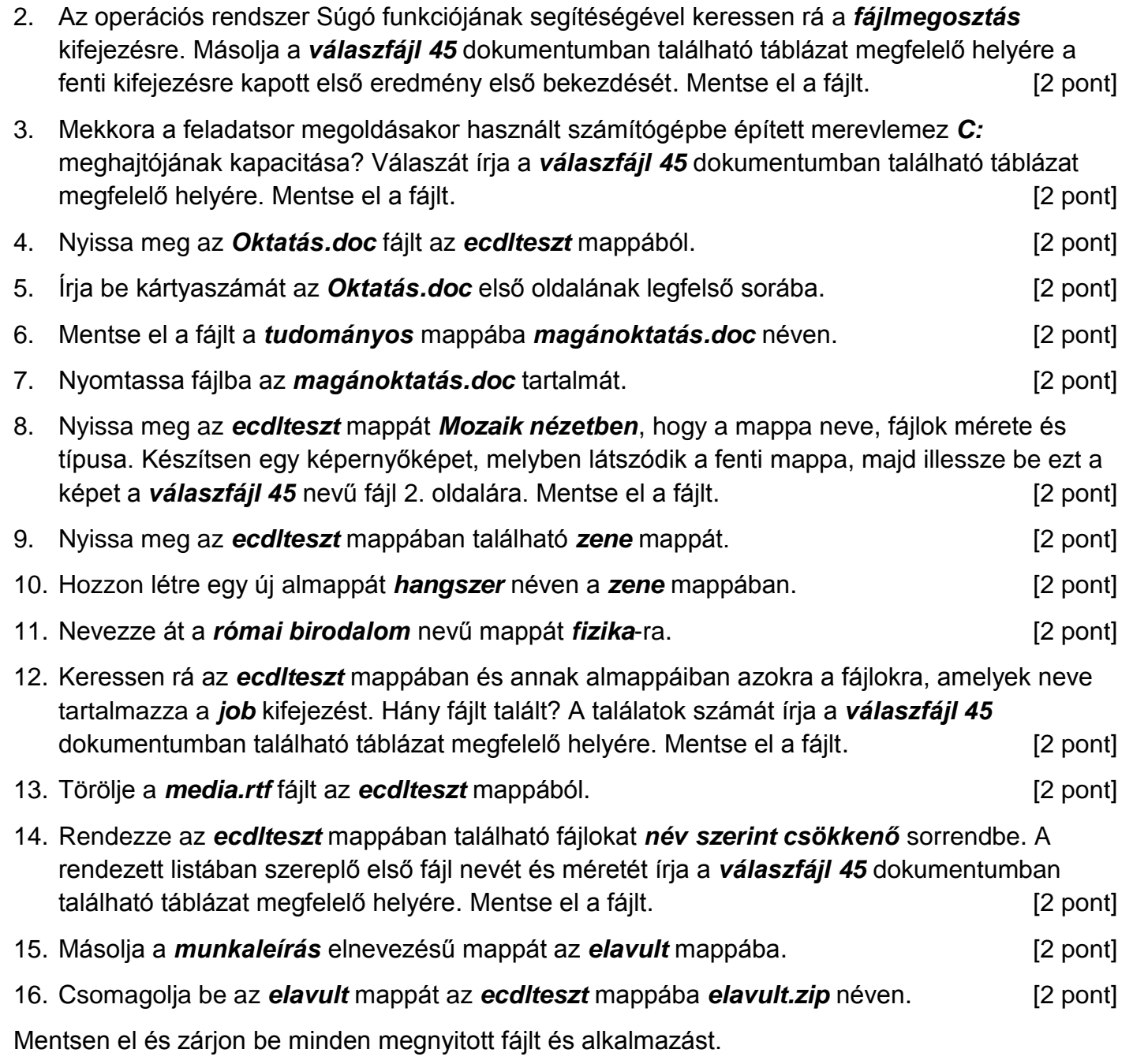